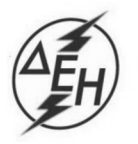

ΔΗΜΟΣΙΑ ΕΠΙΧΕΙΡΗΣΗ ΗΛΕΚΤΡΙΣΜΟΥ Α.Ε.

Υποστηρικτικές Λειτουργίες

## **ΑΝΑΚΟΙΝΩΣΗ**

## **Διακήρυξη ΔΥΠΕΚΕ- 903057 ΣΥΜΠΛΗΡΩΜΑ Ν<sup>ο</sup> 1**

«Προμήθεια Ειδικού τεμαχίου αγωγού εξόδου ατμού OTC για την Μονάδα Νο5 του ΑΗΣ Αλιβερίου»

Η ΔΕΗ Α.Ε (<u>www.dei.com.gr</u>), ενημερώνει ότι εκδόθηκε το Συμπλήρωμα Ν° 1 της παραπάνω Διακήρυξης σύμφωνα με το οποίο, η ημερομηνία υποβολής προσφορών παρατείνεται μέχρι τη Δευτέρα 16.11.2020 και ώρα 13.00 μ.μ. Όλοι οι άλλοι όροι της διακήρυξης παραμένουν σε ισχύ, ως έχουν.

Το Συμπλήρωμα Ν° 1 έχει αναρτηθεί και διατίθεται δωρεάν σε ηλεκτρονική μορφή στην επίσημη ιστοσελίδα της ΔΕΗ Α.Ε. https://eprocurement.dei.gr και στην πλατφόρμα του Διαγωνισμού: https://marketsite.gr.

ΔΕΗ Α.Ε / ΔΥΠΕΚΕ Χαλκοκονδύλη 22, 104 32 Αθήνα